## Package 'ICC'

August 29, 2016

Type Package

Title Facilitating Estimation of the Intraclass Correlation Coefficient

Version 2.3.0

Date 2015-06-17

Description Assist in the estimation of the Intraclass Correlation Coefficient (ICC) from variance components of a one-way analysis of variance and also estimate the number of individuals or groups necessary to obtain an ICC estimate with a desired confidence interval width.

URL <http://github.com/matthewwolak/ICC>

BugReports <http://github.com/matthewwolak/ICC/issues>

License GPL  $(>= 2)$ 

LazyLoad yes

NeedsCompilation no

Author Matthew Wolak [cre, aut]

Maintainer Matthew Wolak <matthewwolak@gmail.com>

Repository CRAN

Date/Publication 2015-06-17 15:19:34

### R topics documented:

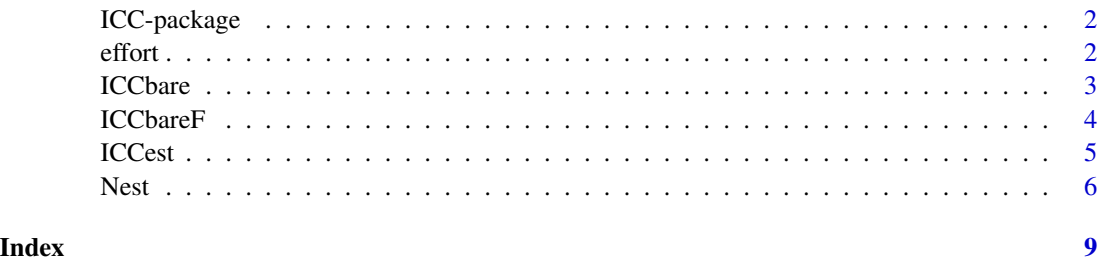

#### Description

Assist in the estimation of the Intraclass Correlation Coefficient (ICC) from variance components of a one-way analysis of variance and also estimate the number of individuals or groups necessary to obtain an ICC estimate with a desired confidence interval width.

#### Details

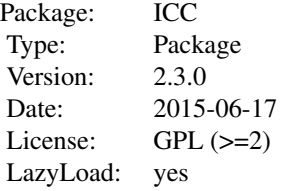

#### See Also

ICCest, Nest, ICCbare, effort

effort *Plots the optimum* k *measures per individual (or group), based upon a fixed total researcher effort.*

#### Description

Given a fixed researcher effort (e.g., total number of assays able to be run), this function plots the optimum k measurements per individual to use in order to obtain the smallest confidence interval at an expected intraclass correlation coefficient (ICC) estimate. The results are depicted graphically, showing the tradeoff in confidence interval width with changing k.

#### Usage

```
effort(est.type = c("hypothetical", "pilot"), e = NULL, ICC = NULL,
x = NULL, y = NULL, data = NULL, alpha = 0.05)
```
#### <span id="page-2-0"></span>ICCbare 3

#### Arguments

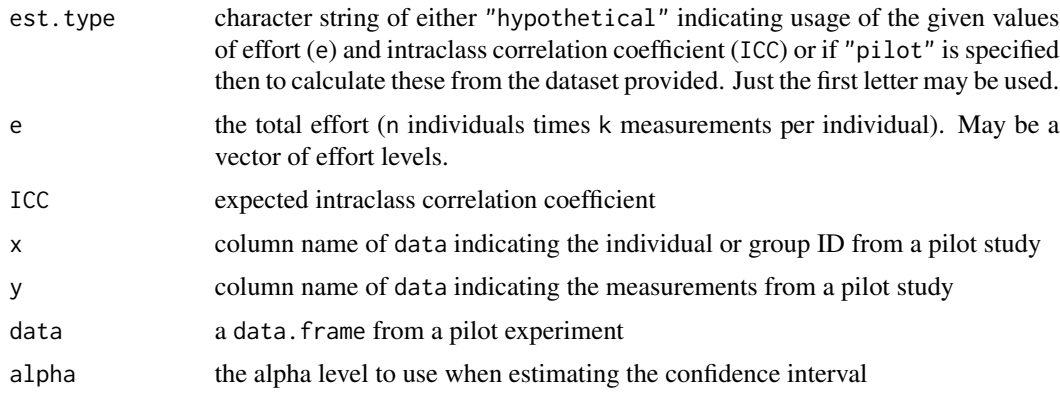

#### Details

More than one e may be given. In this case, the graphical result portrays multiple lines - each representing a different e

When est.type="pilot", the function automatically generates an effort 10 percent larger and smaller than the calculated effort from the pilot data.

#### Author(s)

Matthew Wolak <matthewwolak@gmail.com>

#### See Also

[Nest](#page-5-1)

#### Examples

```
#Example 1
 effort(est.type = "h", e = c(30, 60, 120), ICC = 0.2)#Example 2
 data(ChickWeight)
 effort(est.type = "p", x = Chick, y = weight, data = ChickWeight)
```
<span id="page-2-1"></span>ICCbare *Simple Estimation of the Intraclass Correlation Coefficient*

#### Description

Estimates the Intraclass Correlation Coefficient (ICC) and is meant to be as simple and fast as possible for use in Monte Carlo simulations or bootstrapping. If the design is balanced, it will calculate variance components 'by hand', instead of using the aov() function.

#### <span id="page-3-0"></span>Usage

ICCbare(x, y, data)

#### Arguments

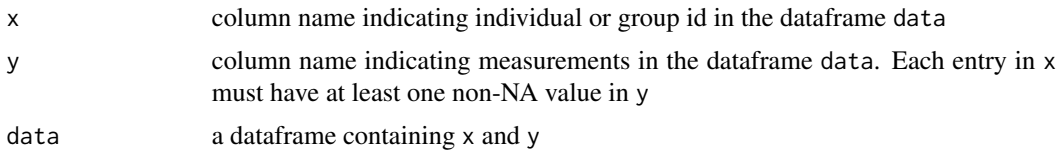

#### Details

ICCbare can be used on balanced or unbalanced datasets with NAs. ICCbareF is similar, however ICCbareF should not be used with unbalanced datasets.

#### Value

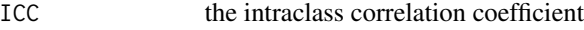

#### Author(s)

Matthew Wolak <matthewwolak@gmail.com>

#### See Also

[ICCest](#page-4-1), [ICCbareF](#page-3-1)

<span id="page-3-1"></span>ICCbareF *Simple Estimation of the Intraclass Correlation Coefficient*

#### Description

Estimates the Intraclass Correlation Coefficient (ICC) and is meant to be as simple and fast as possible for use in Monte Carlo simulations or bootstrapping. Calculates the variance components 'by hand', instead of using the aov() function.

#### Usage

ICCbareF(x, y, data)

#### Arguments

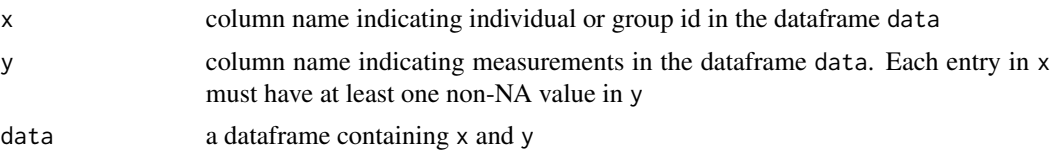

#### <span id="page-4-0"></span>ICCest 5

#### Details

ICCbareF is distinguished from ICCbare, in that ICCbare is more flexible and can handle missing values and unbalanced datasets. ICCbareF cannot and should only be used on balanced datasets without any NAs.

#### Value

ICC the intraclass correlation coefficient

#### Author(s)

Matthew Wolak <matthewwolak@gmail.com>

#### See Also

[ICCest](#page-4-1), [ICCbare](#page-2-1)

<span id="page-4-1"></span>ICCest *Estimate the Intraclass Correlation Coefficient*

#### Description

Estimates the ICC and confidence intervals using the variance components from a one-way ANOVA.

#### Usage

 $ICCest(x, y, data = NULL, alpha = 0.05, CI-type = c("THD", "Smith")$ 

#### Arguments

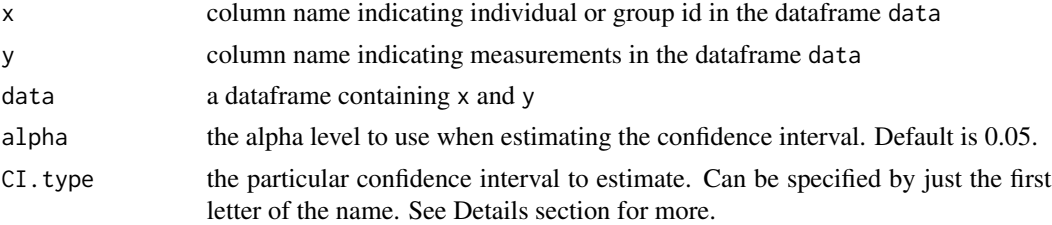

#### Details

If the dependent variable, x, is not a factor, then the function will change it into a factor and produce a warning message.

The confidence interval can be estimated from one of two methods included here. CIs of the type "THD" are based upon the exact confidence limit equation in Searle (1971) and can be used for unbalanced data (see Thomas & Hultquist 1978; Donner 1979).

CIs of the type "Smith" are based upon the approximate formulas for the standard error of the ICC estimate (Smith 1956).

#### <span id="page-5-0"></span>Value

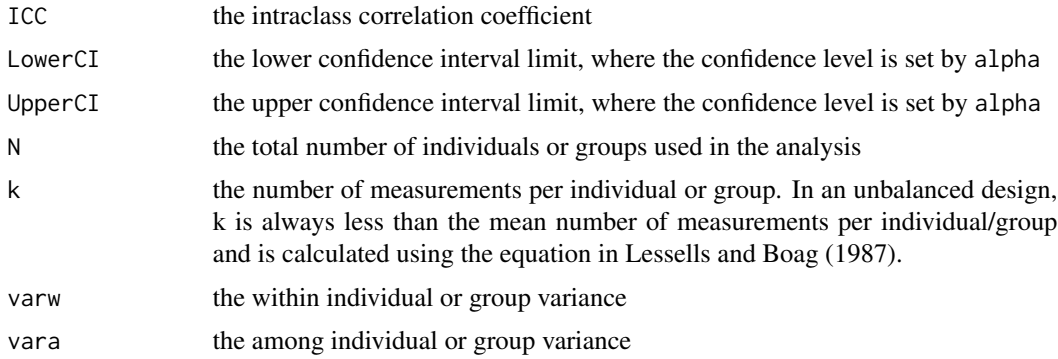

#### Author(s)

Matthew Wolak <matthewwolak@gmail.com>

#### References

C.M. Lessells and P.T. Boag. 1987. The Auk, 104(1):116-121. Searle, S.R. 1971. Linear Models. New York: Wiley. Thomas, J.D. and Hultquist, R.A. 1978. Annals of Statistics, 6:582-587. Donner, A. 1979. American Journal of Epidemiology, 110:335-342. Smith, C.A.B. 1956. Annals of Human Genetics, 21:363-373.

#### See Also

#### **[ICCbare](#page-2-1)**

#### Examples

```
data(ChickWeight)
ICCest(Chick, weight, data = ChickWeight, CI.type = "S")
```
<span id="page-5-1"></span>Nest *Calculate the N individuals/groups required to estimate the ICC with a desired confidence interval*

#### Description

Given a predicted ICC and k measures per individual/group, this function will calculate the N individuals/groups required to obtain a desired confidence interval w(according to Bonett, 2002).

#### Usage

```
Nest(est.type = c("hypothetical", "pilot"), w, ICC = NULL, k = NULL,
x = NULL, y = NULL, data = NULL, alpha = 0.05)
```
#### <span id="page-6-0"></span>Nest 7

#### **Arguments**

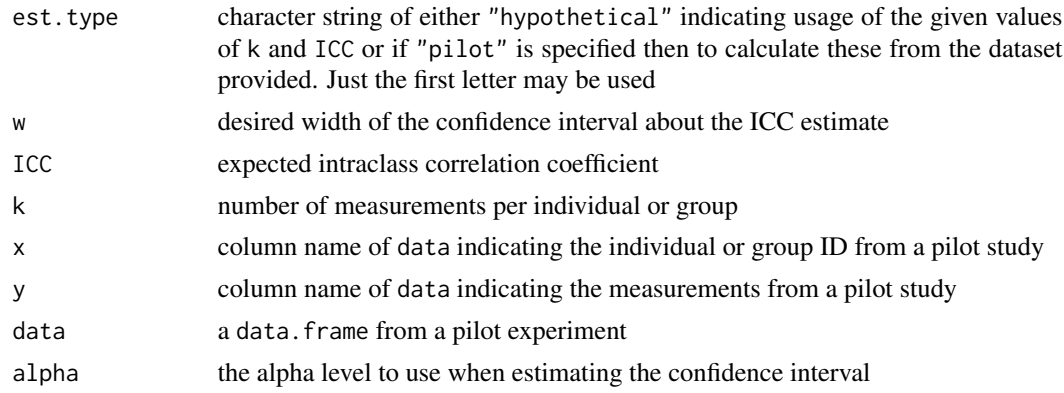

#### Details

More than one ICC or k may be given. In this case, the return value is a dataframe with rows representing the values of the specified ICCs and the columns yield the different k values.

#### Value

data.frame indicating the N number of individuals or groups to use to estimate the given ICC with a desired confidence interval width. Rows represent different levels of ICC while columns indicate different levels of k measurements per individual/group.

#### Author(s)

Matthew Wolak <matthewwolak@gmail.com>

#### References

D.G. Bonett. 2002. Statistics in Medicine, 21(9): 1331-1335.

M.E. Wolak, D.J. Fairbairn, Y.R. Paulsen. 2011. Methods in Ecology and Evolution.

#### See Also

[ICCest](#page-4-1)

#### Examples

```
#Example 1
 n1 <- Nest("h", w = 0.14, ICC = 0.1, k = 10)
 n1
#Example 2
 data(ChickWeight)
 Nest("p", w = 0.14, x = Chick, y = weight, data = ChickWeight)
 ex2 <- ICCest(Chick, weight, ChickWeight)
 ex2$UpperCI - ex2$LowerCI #confidence interval width of pilot study
 ex2
```

```
#Example 3
 Nest("h", w = 0.14, ICC = seq(0.05, 0.15, 0.05), k = seq(10, 12, 1))
```
# <span id="page-8-0"></span>Index

effort, [2](#page-1-0)

ICC-package, [2](#page-1-0) ICCbare, [3,](#page-2-0) *[5,](#page-4-0) [6](#page-5-0)* ICCbareF, *[4](#page-3-0)*, [4](#page-3-0) ICCest, *[4,](#page-3-0) [5](#page-4-0)*, [5,](#page-4-0) *[7](#page-6-0)*

Nest, *[3](#page-2-0)*, [6](#page-5-0)